, tushu007.com

## <<AutoCAD 2006 >>

 $<<$ AutoCAD 2006 (a)

- 13 ISBN 9787121027307
- 10 ISBN 7121027305

出版时间:2006-7

 $1 \quad (2006 \quad 7 \quad 1)$ 

页数:382

PDF

http://www.tushu007.com

## <<AutoCAD 2006 >>

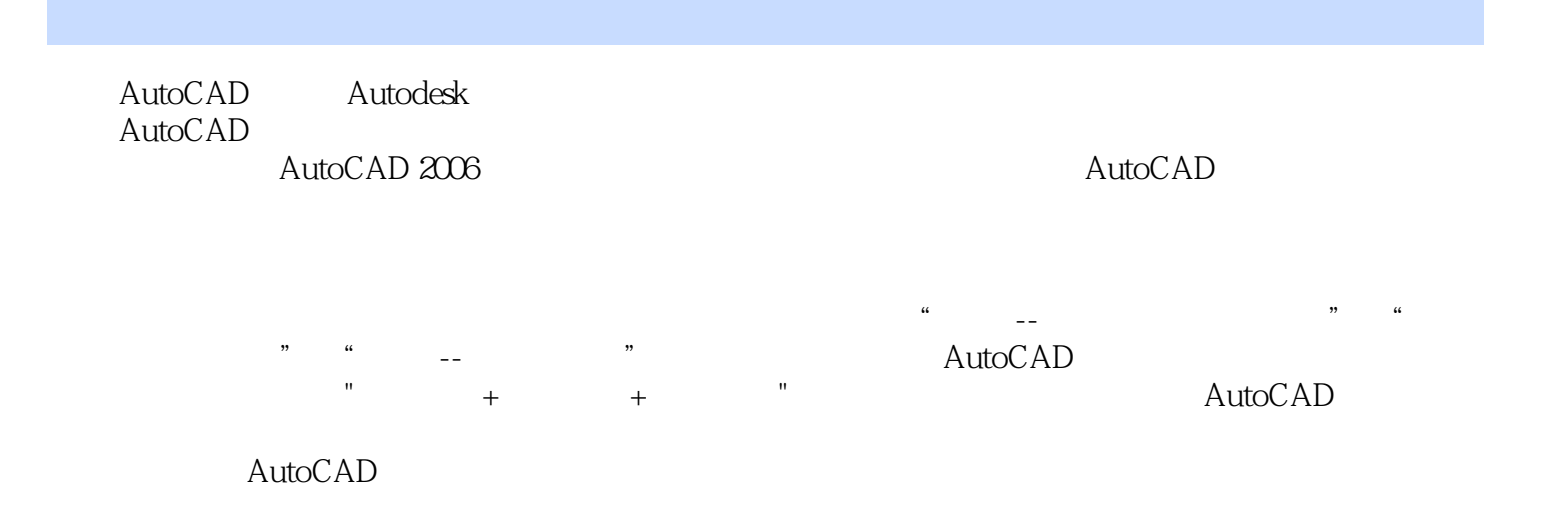

, tushu007.com

 $,$  tushu007.com

## $<<$ AutoCAD 2006  $>>$

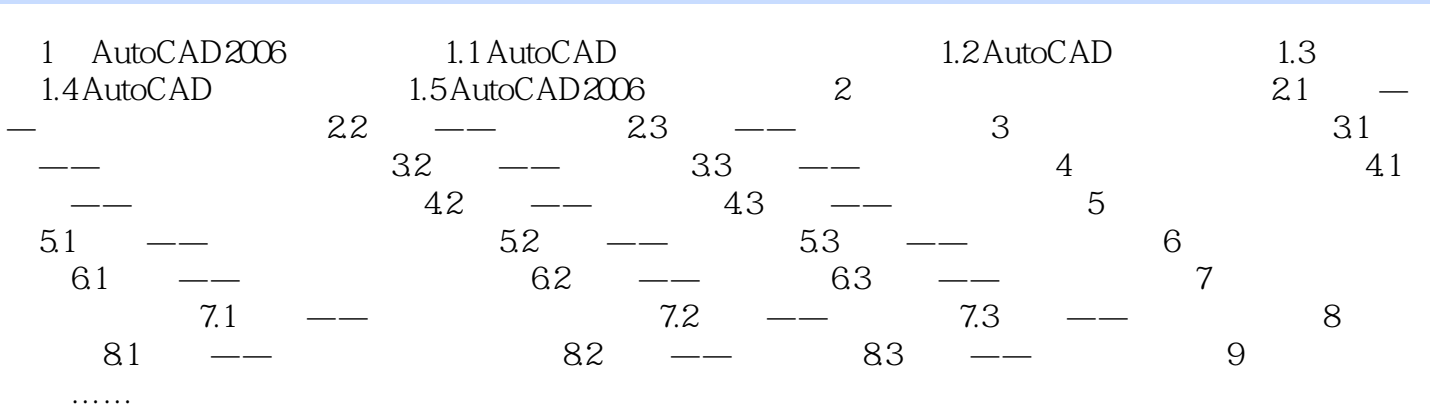

*Page 3*

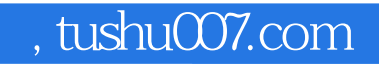

## <<AutoCAD 2006 >>

本站所提供下载的PDF图书仅提供预览和简介,请支持正版图书。

更多资源请访问:http://www.tushu007.com